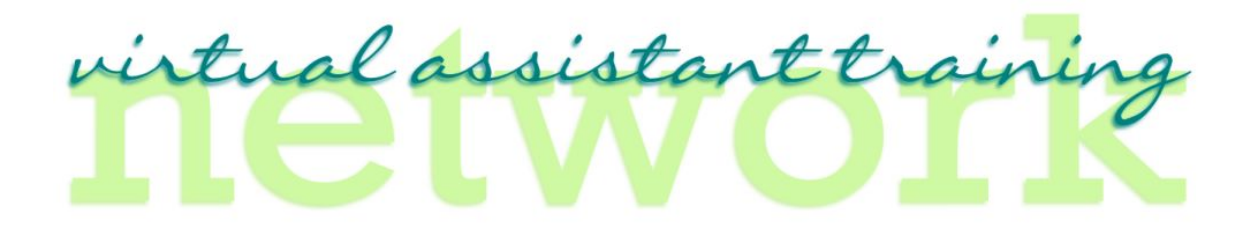

## New Client Checklist

Name of Client

Contact Person

Phone

Email

Website

Scope of Business

Do They have a team of people? (If so list here)

 $=$ 

- 1. Client's Pain (just LISTEN to hear what their struggle is and what they really want help with.
	- $\Diamond$  Do they need a Virtual Assistant or someone to help organize their files?
	- Do they need a social media manager or some tasks implementing?
	- $\Diamond$  Listen for their PAIN, and see if you can help solve their pain (be truthful).
	- $\Diamond$  If you can't, find someone who can
- 2. Services Needed: What Tasks / Services is the company looking for? (Check below)

(See Niche Market for what tasks available to offer)

- Microsoft Office
	- o Word

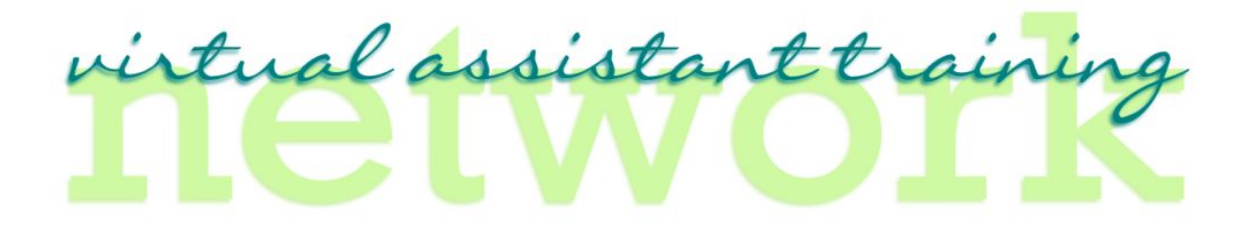

- o Excel
- o PowerPoint
- o Access
- Microsoft Publisher
- Open Office (very similar to MS Office)
- Email Organization
	- o Microsoft Outlook
	- o Gmail
	- o Yahoo Mail
- Database Management
	- o General
	- o Industry Specific
- Website Updates
	- o General
	- o HTML
	- o SEO
- Pictures
	- o Upload and tag
- Blogs
	- o Writing
	- o Distributing
- Articles
	- o Writing
	- o Distributing
- Event Posting

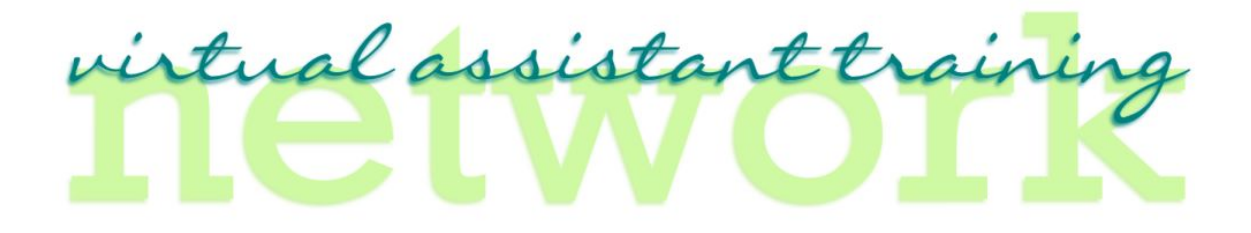

- o Distribution Event Websites
- o Adding Pictures and Links
- Bookkeeping
	- o Basic Accounting
	- o Quickbooks
- Filing (In Office)
	- o File Management
	- o Organization
- Social Media
	- o Facebook Fan Page
	- o LinkedIn
	- o Twitter
	- o YouTube
	- o Google+
	- o Instagram
	- o Pinterest
	- o Hootsuite
	- o Tweetdeck
- Profiles Set Up? (i.e. Facebook, Twitter, YouTube, etc.)
- Zoho (Project Management)
- BaseCamp (Project Management)
- 2. Budget for VA for each month? (This will help you determine the amount of time you can offer them). For example – if they only need social media updates a few times a month – that is only a few hours of your time. If the client needs daily interaction – there is much more time needed.

## irtual assistant traini

- 3. Time: Will the client need help one time or on a consistent basis (can offer a better rate if they work with you for a longer period of time).
- 4. Deadline: What is the deadline for the project? (I always need at least 72 hours to complete a request, unless it is an urgent matter).
- 5. Thank Them Verbally: Thank them for their time on the phone. The call should not last more than 30 minutes (15 minutes is ideal).
- 6. Thank Them in Writing (electronically): Send a thank you email and when you promise to deliver the Proposal via email.
- 7. Calculate: The amount of time you will need to do the tasks required. (See VA Time Checklist for Potential Client)
- 8. Send Proposal on specified day (as promised or a day earlier). Be sure to note what date the proposal is good through. (I have had some clients call me 1 year later and want to use an old proposal..:o))
	- $\Diamond$  For your protection, be sure to send the document as a .pdf document (can not be easily edited).
	- $\Diamond$  Here is a link for a free program that will allow you to transfer a Word document to a .pdf format.
		- a. PDF Creator (http://sourceforge.net/projects/pdfcreator/ ) Simply select a printable Windows file, print to the PDFCreator and your document will save in PDF format. You can then read, print or e-mail the finished product. (this specific info compliments of Kim Komando (www.Komando.com)
- 9. Set up a Reminder to follow up with client to see status of proposal. (You can use www.FollowUpThen.com to have an email reminder sent to your inbox).

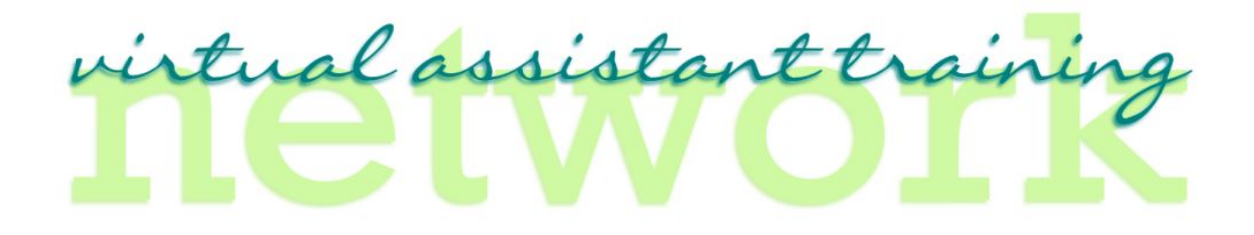

## 10. Date Verification

Date Proposal Sent:

Date Follow Up Email:

Date Signed Proposal Received:

Date sent client copy of Signed Proposal:

Date Money Received from Client:

Please Note: Keep a copy of this in your client file (paper) and also on your computer. For example, I create folders in Gmail and add all of the client documents to that folder. This way if I ever need to find it, I have a copy online and also in my office paper folder.